## Last Time

- Queuing Commands
- Introduction to MPI
	- Information Enquiry
	- Basic Collective Communication
- Some embarrassingly parallel examples
- Defined parallel efficiency & speedup

# Examples

- 03.cpp: Brute-force method to calculate summation from 1 to a specified number
- 04.cpp: Integration of a function using trapezoidal rule
- 05.cpp: Random number generation

1 | 2

All these examples are known as "embarrassingly/pleasingly parallel", which exchange little information at beginning, and exchange little information at the end. These examples demonstrate excellent parallel efficiency, as will be demonstrated.

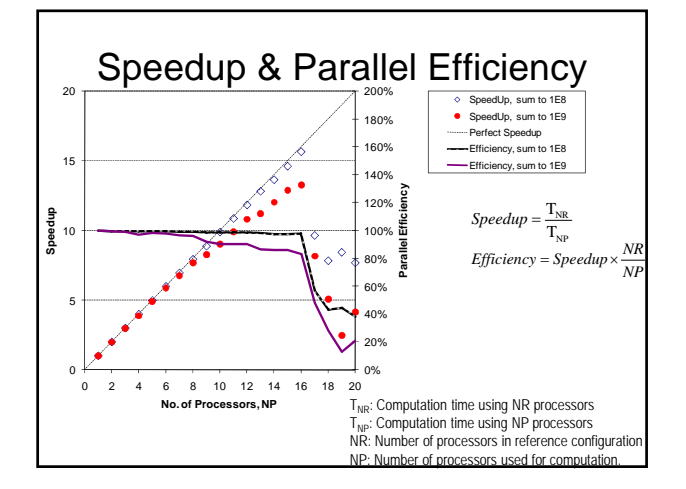

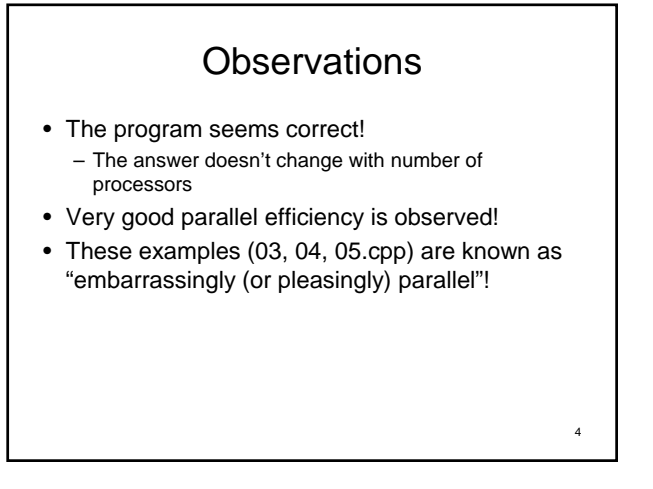

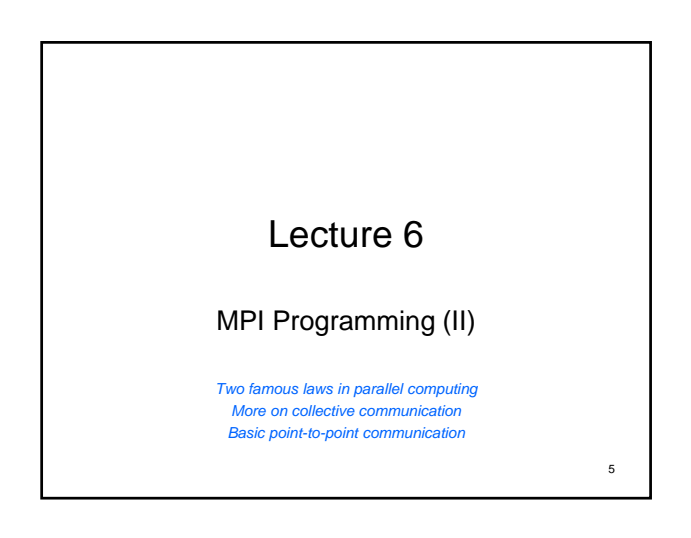

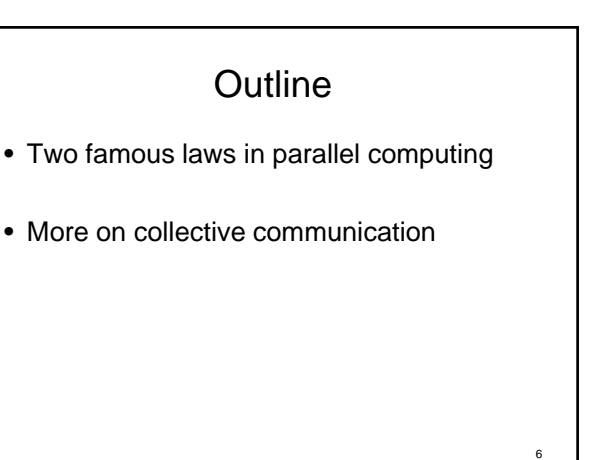

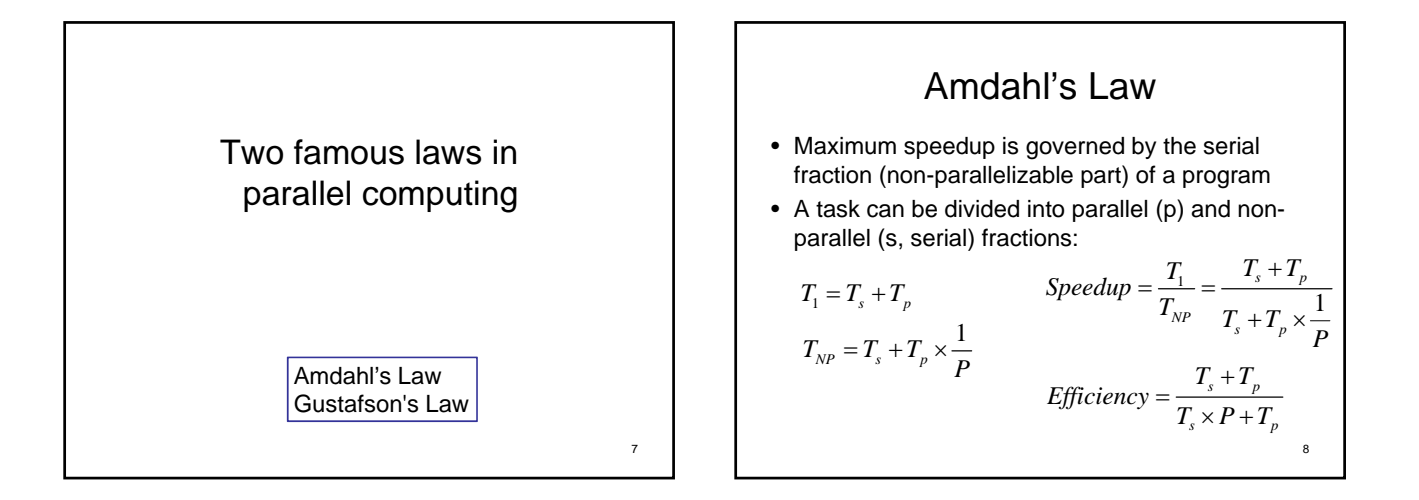

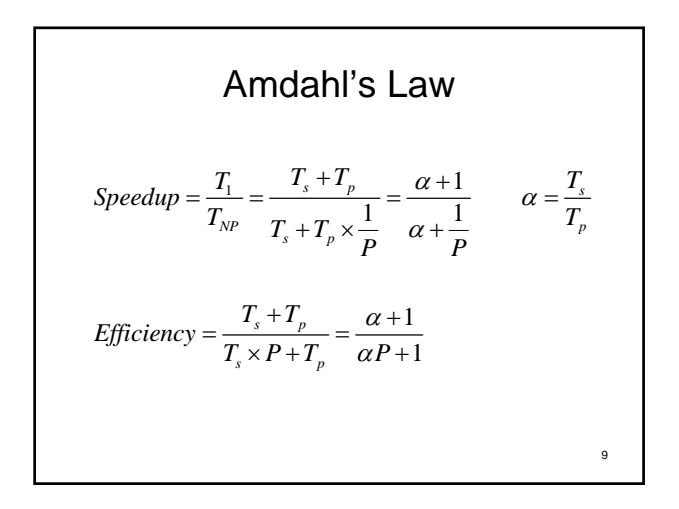

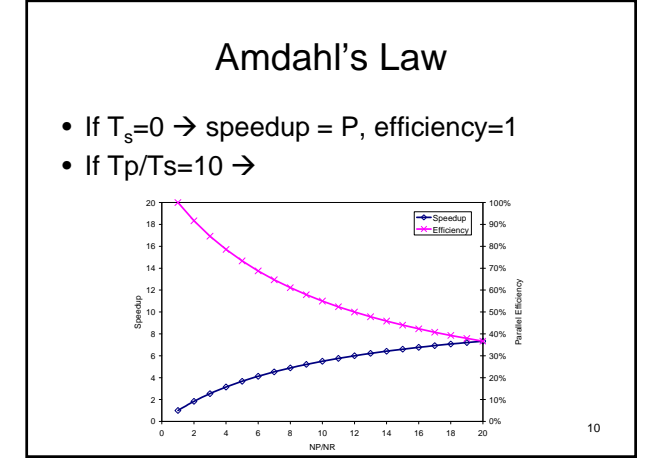

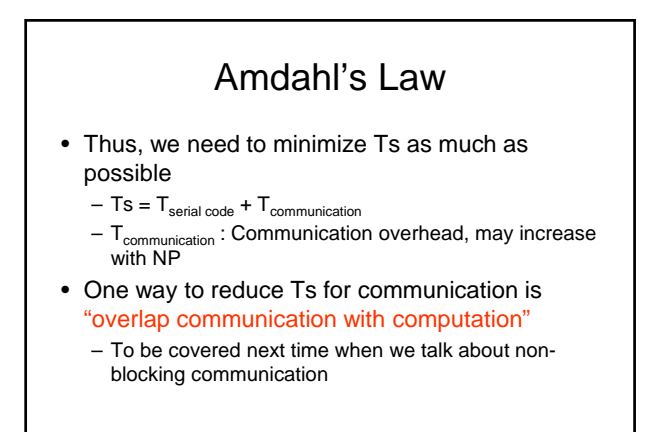

11

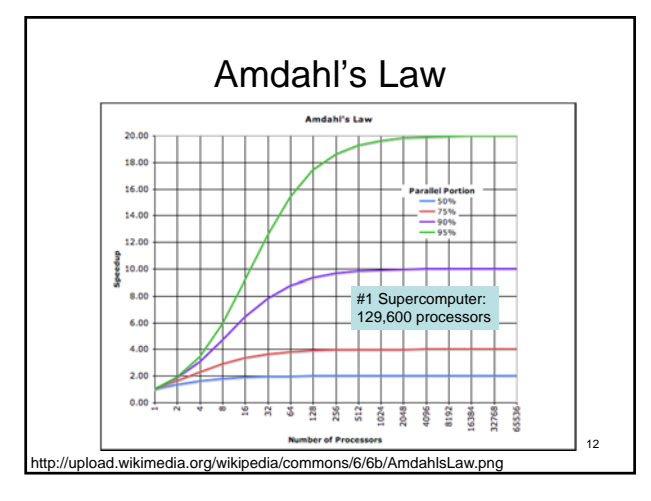

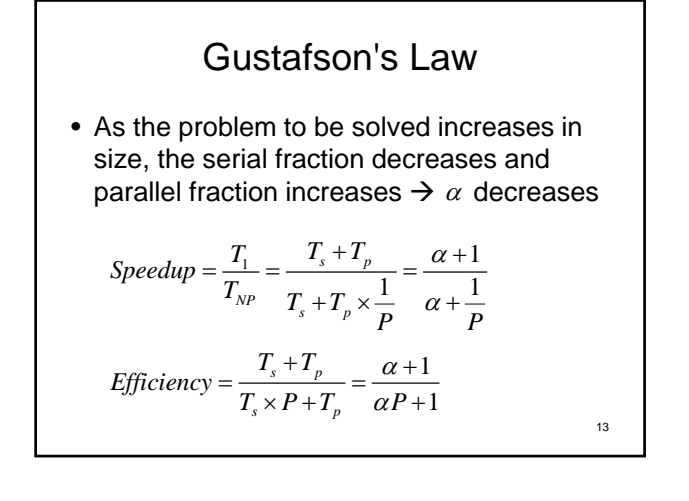

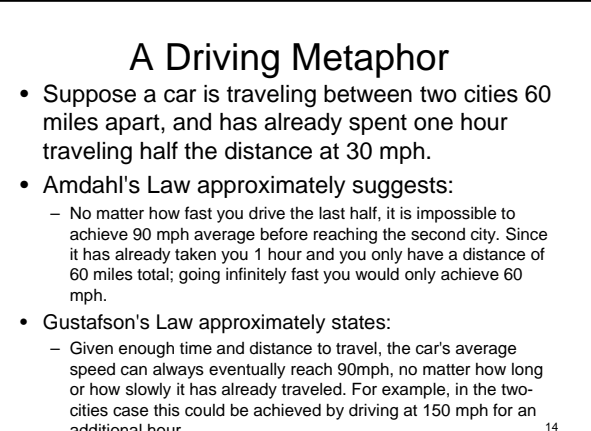

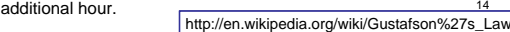

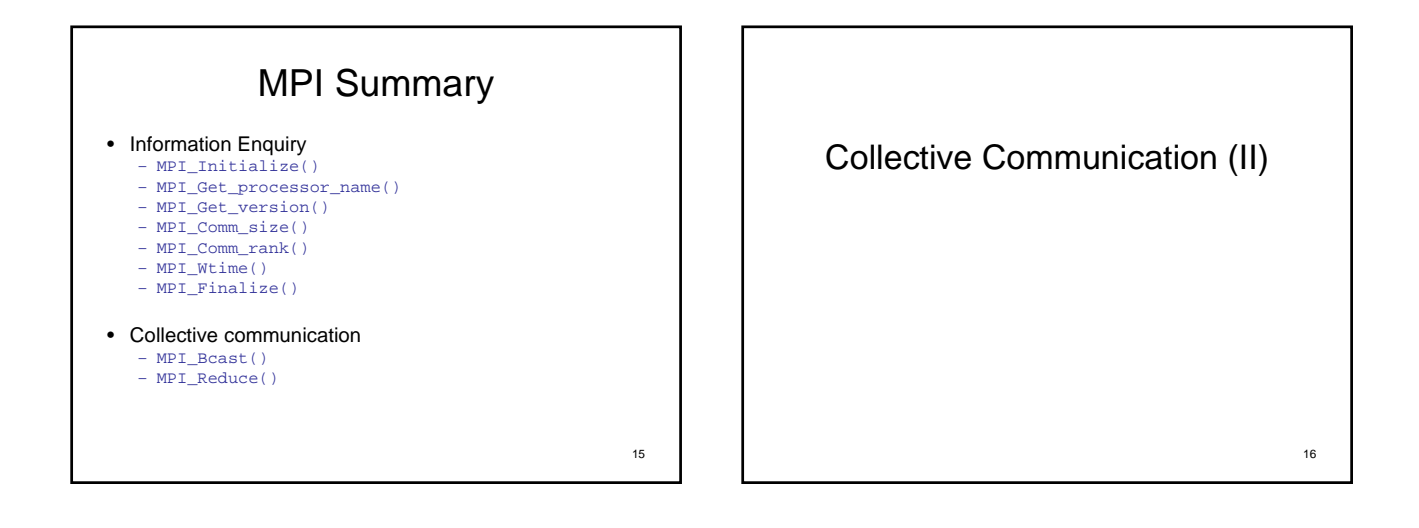

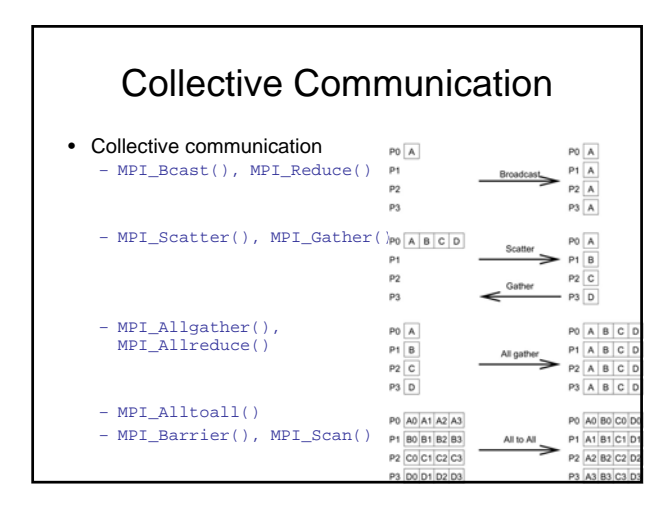

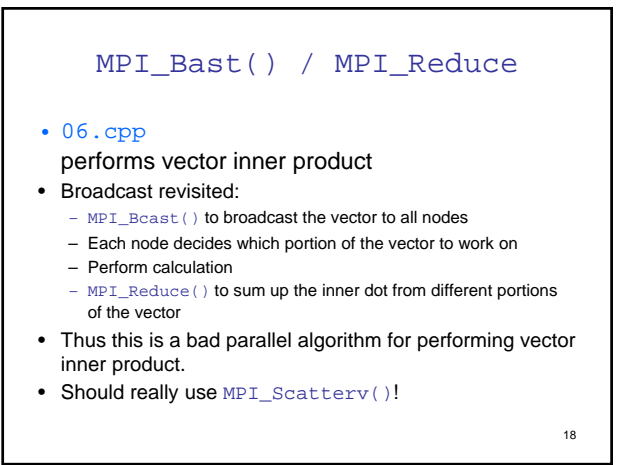

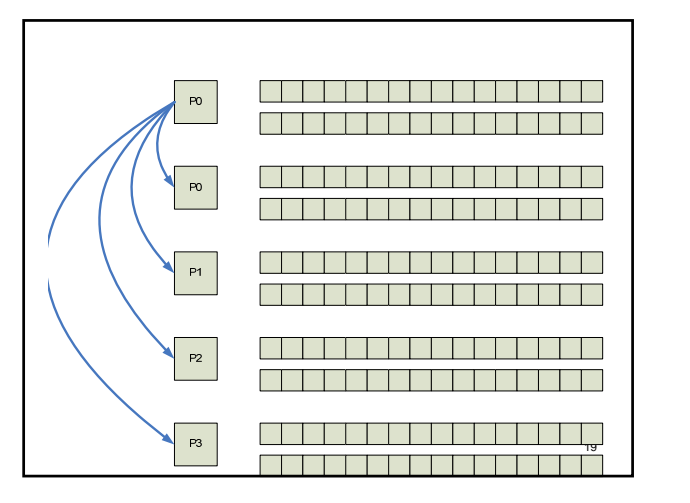

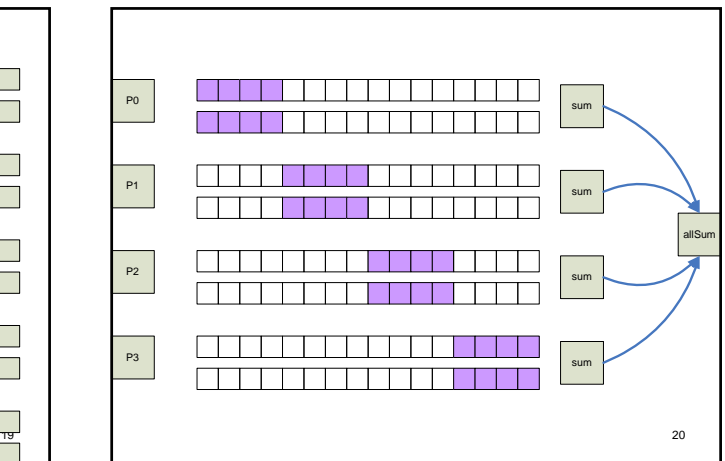

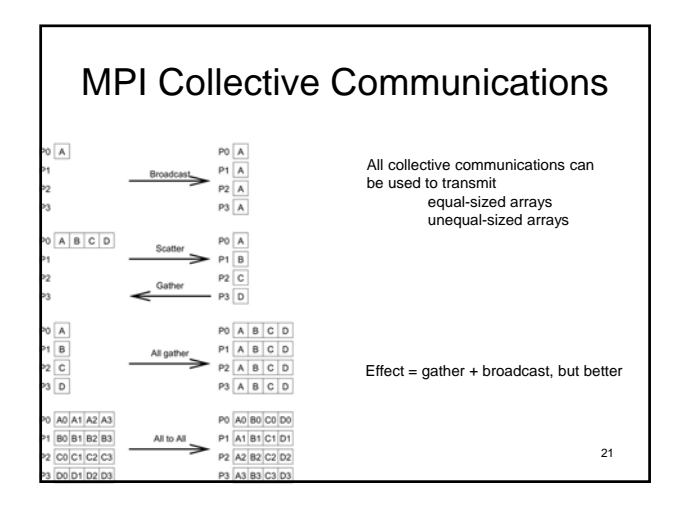

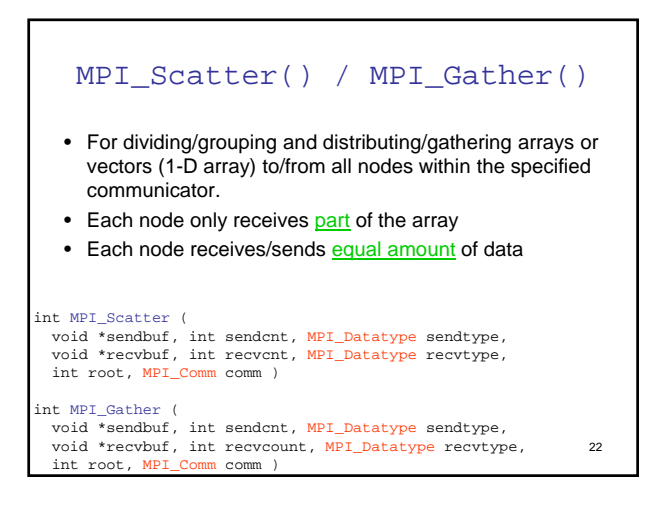

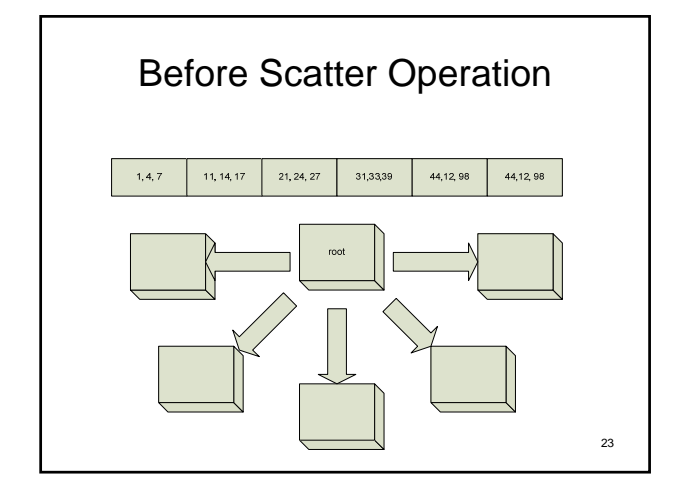

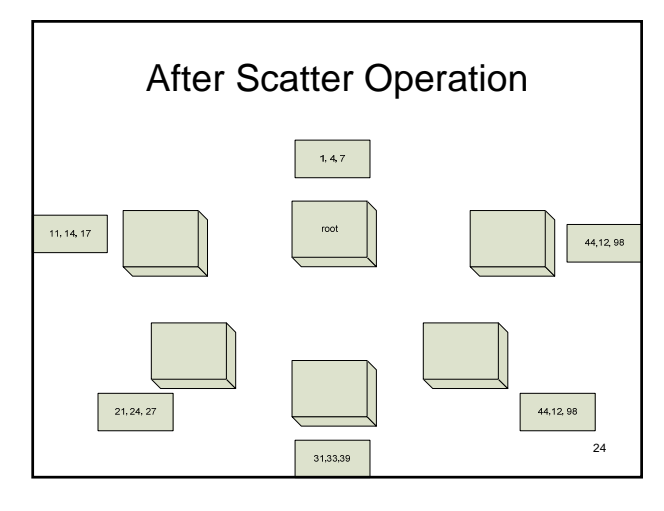

### 07.cpp

- This is an example demonstrating the use of MPI\_Scatter() / MPI\_Gather()
	- Generate some numbers on the root node
	- Scatter generated numbers onto all nodes
	- Each node prints out what they have
	- Each node calculate summation of the data the own – Gather summations from all nodes
	- Root prints out the data after gathering

25

### MPI\_Scatterv()/ MPI\_Gatherv()

- For dividing/grouping and distributing/gathering arrays or vectors (1-D array) to/from all nodes within the specified communicator
- Each node only receives part of the array
- Each node does not necessarily receive/send equal amount of data

#### int MPI\_Scatterv (

void \*sendbuf, int \*sendcnts, int \*displs, MPI\_Datatype sendtype,<br>void \*recvbuf, int recvcnt, MPI\_Datatype recvtype, int root, MPI\_Comm comm )

#### void \*sendbuf, int sendcnt, MPI\_Datatype sendtype,<br>void \*recvbuf, int \*recvcnts, int \*displs, MPI\_Datatype recv28ype, int MPI\_Gatherv ( int root, MPI\_Comm comm )

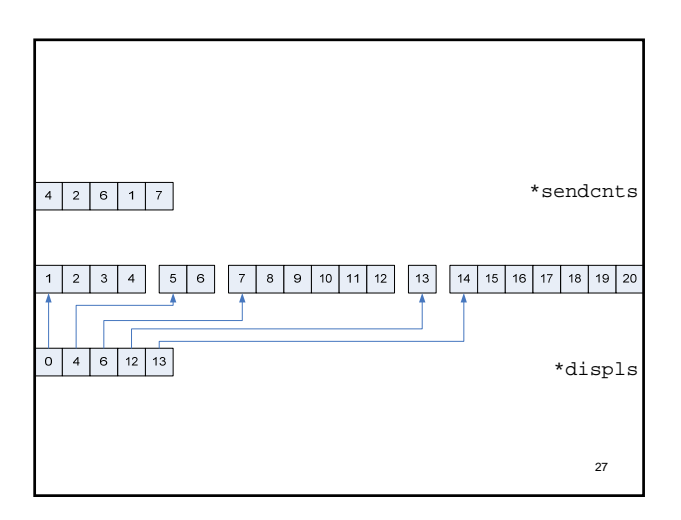

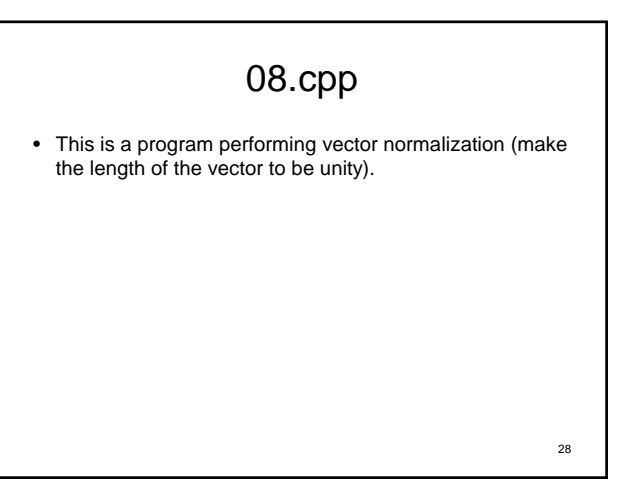

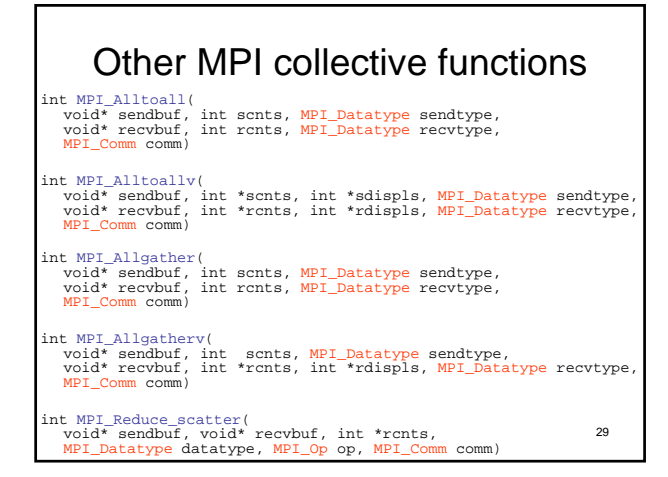

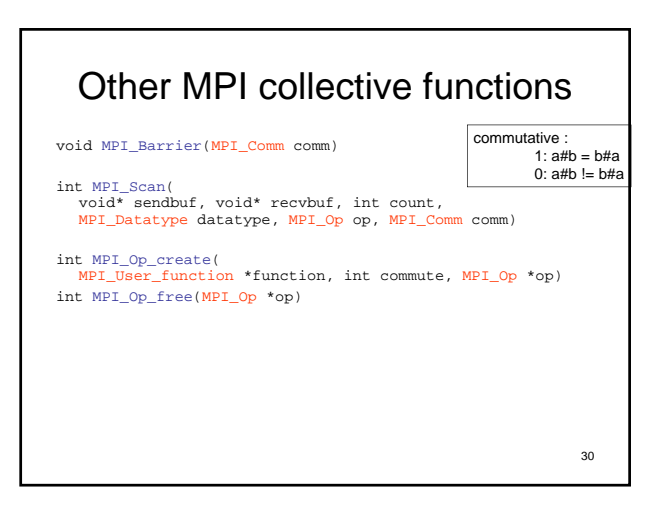

## **Synchronization**

- $MPI\_Barrier()$   $\rightarrow$  used to synchronize all processes have called this subroutine. int MPI\_Barrier(MPI\_Comm comm)
- Processes started up on different machines run independently from each other. Therefore, different machines may be running different portion of a code in an instance, and running at different speed.
- 
- It is sometimes necessary to ensure all processes are at the same<br>point or at the same pace.<br>For example, when friends go out for a long trip in different cars or<br>motorcycles, it is necessary to set up some "synchronizat
- Blocking communication usually results in synchronization.

Examples: 09a\_noBarrier.c vs. 09b\_barrier.c (compare the output)

31

### 32 MPI\_Scan() • Perform a scan ("partial reduction") of data – Also called "all-prefix-sums"; int MPI\_Scan(void \*sendbuf, void \*recvbuf, int count, MPI\_Datatype datatype, MPI\_Op op, MPI\_Comm comm) P0: [ 0 1 2] P1: [ 3 4 5] P2: [ 6 7 8] P3: [ 9 10 11] P0: [ 0 1 2] P1: [ 3 5 7] P2: [ 9 12 15] P3: [18 22 26] Count=3 MPI\_SUM Example: 10\_scan.cpp

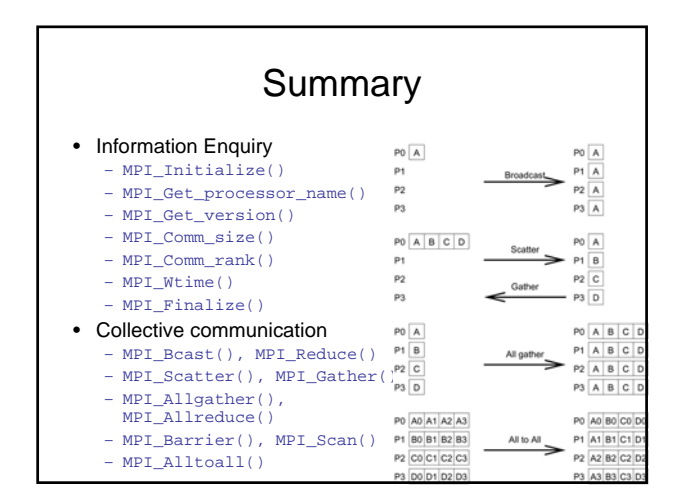

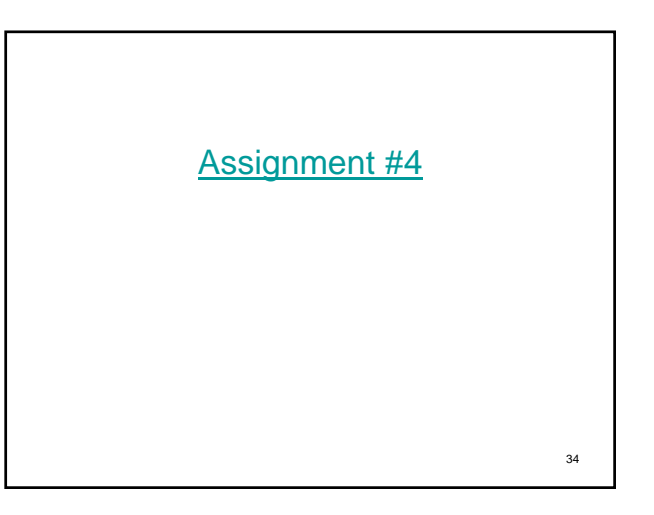